$(MAK)$ 

# **The Programming Development for Processing and Interpretation of the Earth Resistivity Sounding**

**ـــــــــــــــــــــــــــــــــــــــــــــــــــــــــــــــــــــــــــــــــــــــــــــــــــــــــــــــــــــــــــــــــــــــــــــــــــــــــــــــــــــــــ** 

١٢ قياسا حقليا في الدورة اللوغاريتمية العشرية الواحدة والتي تعتمد بدورها علـى طـول الفلتـر. إن

------  $\blacksquare$  . The set of the set of the set of the set of the set of the set of the set of the set of the set of the set of the set of the set of the set of the set of the set of the set of the set of the set of the set

(تاريخ الاستلام /٢٤ ٢٠٠٨/ تاريخ القبول /١١ ٢٠٠٩/)

*Geology Department Geology Department.*

# **Marwan Mutib Zuhair D. AL-shaikh**

لذاتي.

بعملية الفلترة ألخطية التي تعتمد على تحويل فوريي لاحتواء دالتين.

جيولوجية هي التي تحدد نوع الاستمارة للفلتر المراد استخدامه.

 *College of Science College of Science Mosul University Baghdad University*

#### **ABSTRACT**

The research contains the explanation, exploitation and development of igital technique in design of stripping, partial and modification modeling or resistivity sounding data. Resistivity transforms of field observations are determined from the digital linear filtering operation which depends on fourier transform and convolutions of two functions.

 The calibration and adjustment of zonal parameters are conducted with the rule of excellent relationship between each field observations branch and associated zonal parameter section.The final model is computed according to equivalence rules with automate approach.

The present designed program (MAK) has got three formats with 6 , 8 and 12 field measurements per the logarithmic decade depends on filter length.The type of geoelectrical study (environmental, engineering, hydrogeology, stratigraphy …etc ) is defined the format of the chosen filtar

**ـــــــــــــــــــــــــــــــــــــــــــــــــــــــــــــــــــــــــــــــــــــــــــــــــــــــــــــــــــــــــــــــــــــــــــــــــــــــــــــــــــــــــــ** 

التي تعتمد عليها هذه البرامج. إن افتقار المكتبات الوطنية والعالمية لمثل هذه البرامج غير المشفرة قد

السطحية المستحصلة مباشرة من القياسات لحقليه للمقاومة الارضيه وذلك باستخدام الحاسوب محمول.

والتي تؤدي عادة إلى تجزئة المنحنى الحقلي في ترتيب شلمبرجر. أما الأخطاء التي يمكن أن تظهر في

إن احد أهم لأهداف للبرنامج المصمم الحالي وسيرمز له هنا MAK والتي تمثل الأحرف الأولى

من أسماء الباحثين Koefoed الذي كانت برامجياته الأساس والمنبع الذي بني عليه البرنامج المصمم الحالي وتفرعاته (1979 ,Koefoed(. البرنامج متوفر في قسم الجيولوجي**-**جامعة ألموصل يمثل إسهام

كافة البرمجيات المباعة والمستخدمة حاليا.

 $10^{\circ}$ 

النطاقية.

## $\blacksquare$  **( Digital Stripping Technique )** :

**(Resistivity transform)** 

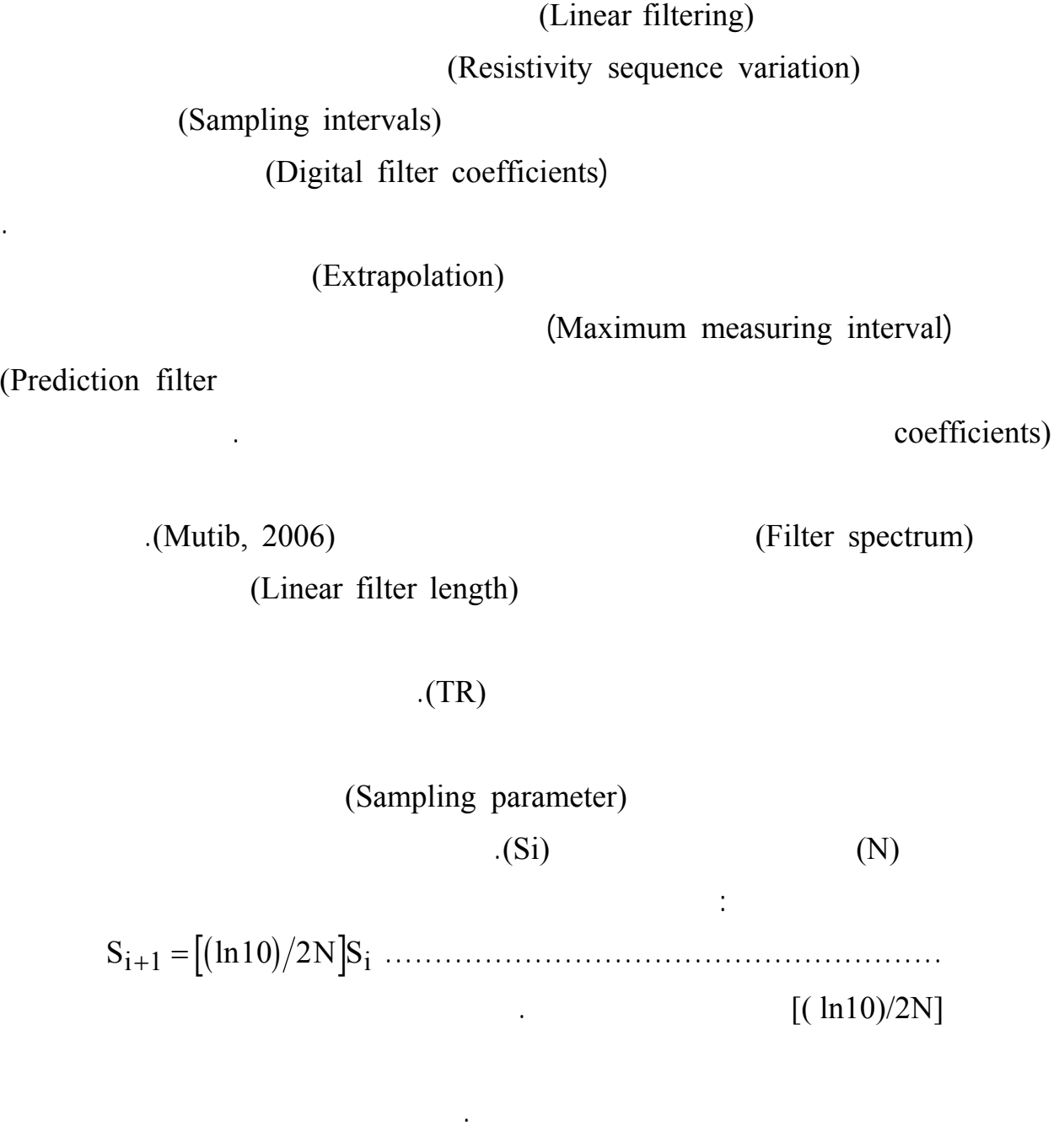

لاحتواج الأحتواج الأولى الأولى المتوسط المتوسط المتوسط المتوسط المتوسط المتوسط المتوسط المتوسط المتوسط المتوسط<br>الآتي: الأولى الآتي: الآتي: الآتي: الآتي: الآتي: الآتي: الآتي: الآتي: الآتي: الآتي: الآتي: الآتي: الآتي: الآتي *RT FC AR i jk* = × ∑ ……………………………………………….2

(Prediction

أو تحويل سي (transform Exponential(.

(Least squares) (Convolution (Convolution  $(Convolution)$  transform)

(Fourier ...) (Sharma, ...)

 $(Multib, 2006)$  0.75

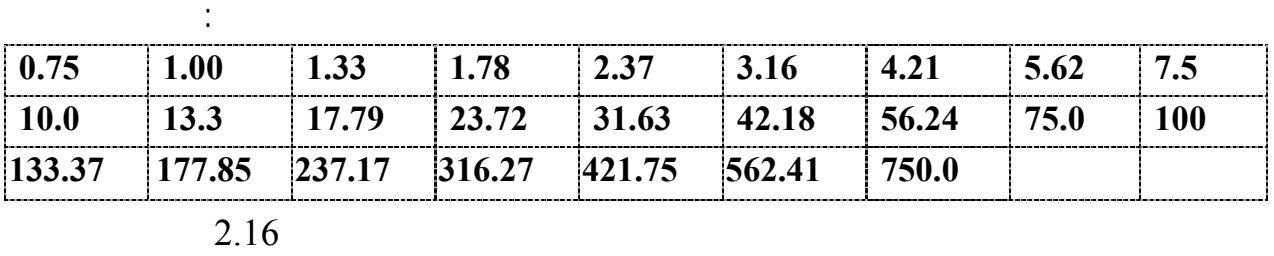

العملية. فعلى سبيل المثـال إذا استخدم فلتر خطي ذو أربع نقاط واثنتان وعشرون نقطة قياس حقلية مـع

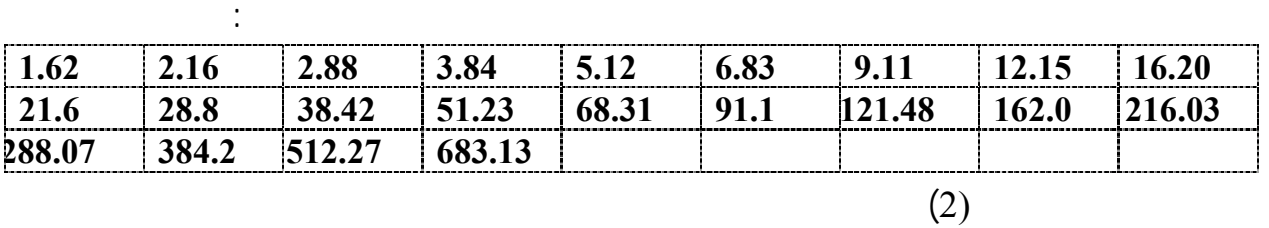

 $RT(1) = FC(1)AR(1) + FC(2)AR(1) + FC(3)AR(1) +$  --------- +  $FC(9)AR(1)$  +  $FC(10)AR(2) + FC(11)AR(3) + \dots + FC(14)AR(6)$  $RT(2) = FC(1)AR(2)+FC(2)AR(2)+ FC(3)AR(2)+$ --------- +  $FC(9)AR(2)$  +  $FC(10)AR(3) + FC(11)AR(4) +$ ---------+ $FC(14)AR(7)$ 

قيم من لمقاوميه الظاهرية المقاسة حقلياً مع ملاحظة الإزاحة المتتالية لها:

 $(ES60)$  1

(Mutib, 2000)

.(Square of error criterion)

FC<sub>j</sub>  $Rt_i$  and  $Rt_i$  and  $R$ <sub>k</sub>  $FC_j$ 

 $\mathbf{i}$ 

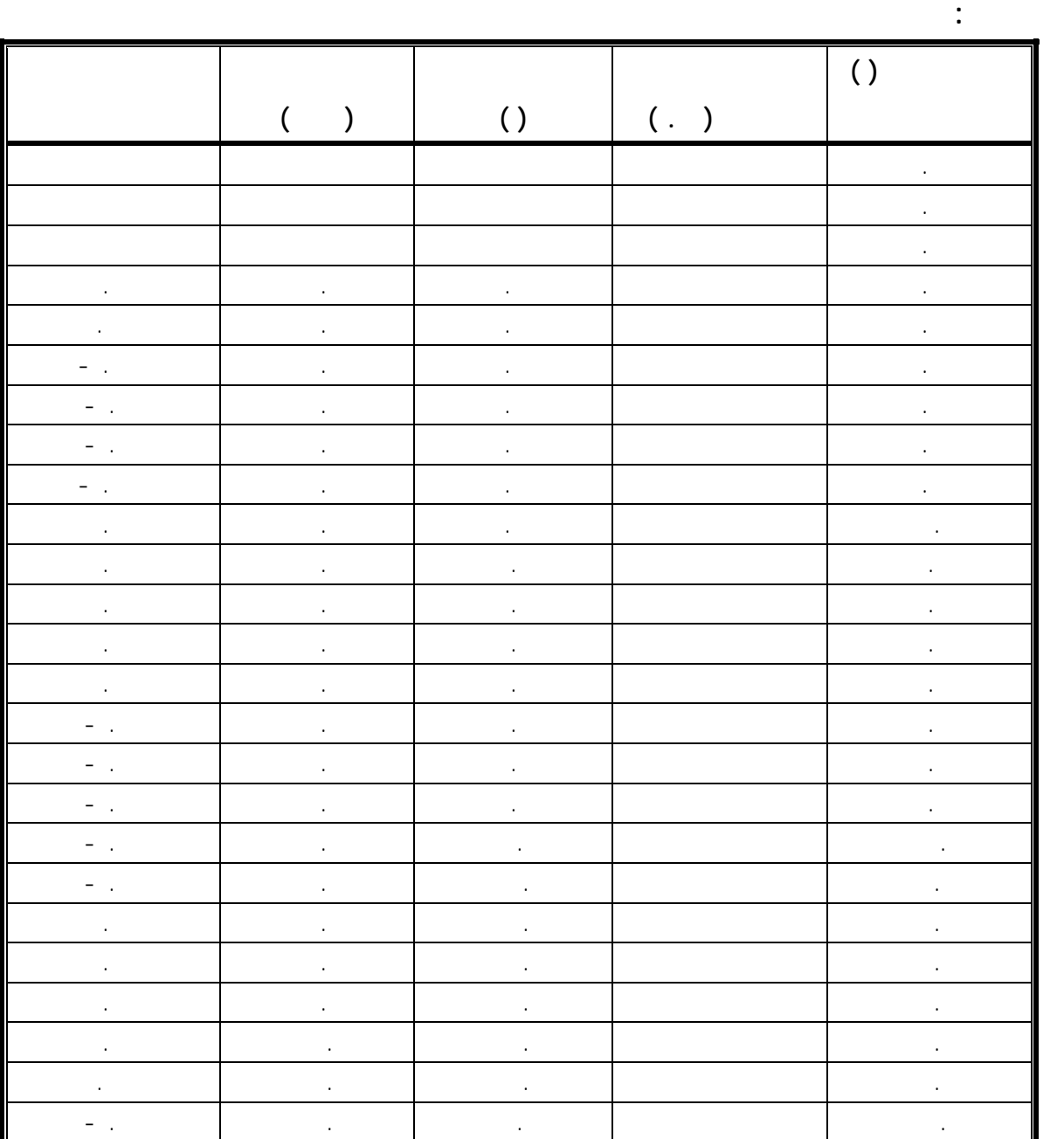

على النحو الآتي: RTi = RTi ± (RTi × Cj)........................................................

المستخدمة كافة. ويعتمد ذلك على دقة ونوعية القياسات الحقلية ويمكن تحديد تلك القيم لتحويل المقاوميـة

 $\rm C_{j}$ 

$$
(LR) \t\t (UR)
$$

(D<sub>i</sub>) LK UK MK (Modified Kernel variables) النحو الآتي: *MK = ln[(RT - TR) / (RT + TR)]*......................................... WF (Weight factors) AK (mean values)  $(TL)$  $TR<sub>2</sub>$  *WFi = (Uki - Lki) -2*...............................................................5  *AK = 0.5 (Uki + Lki)* ...........................................................6  *Vi = Xi / Di* , *Xi = WFi / Di ; Yi = WFi* <sup>×</sup> *Mki ; Zi = Xi* <sup>×</sup> *Mk*............7  $TL = -0.5$   $\sqrt{2WF_i \sum_i - \sum_i X_i}/\sqrt{2V_i \sum WF_i - \sum_i X_i}/\sqrt{2W_i}$  $RC_1 = e^{\left[2TL(\sum X_i)+\sum Y_i\right]\left[\sum X_i\right]}$ 2 <sup>1</sup> <sup>=</sup> <sup>+</sup> <sup>−</sup> [ ( ) ][ ] <sup>∑</sup> <sup>∑</sup> <sup>∑</sup> ...............................................<sup>9</sup> *TR2 = TR1 (1 +RC1) / (1-RC1)* ........................................................10 حيث أن i موسومة للمتغيرات أعلاه وتسـاوي 1 2 3 4 أو اقـل مـن ذلـك فـي سـاب  $TR_2$   $RC_1$   $TL$ (Szaraniec, 1976) (SK) V Z Y X WF  *SK = (lnRC1) - 2TL /Di* .....................................................١١ (Recurrence relations).

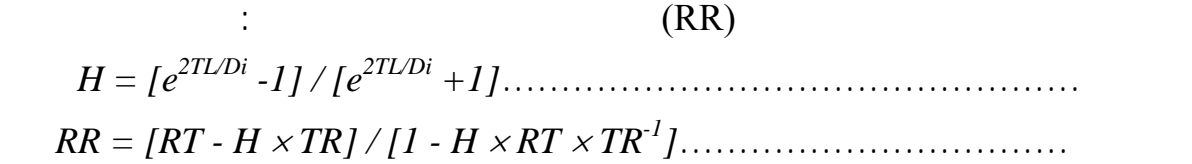

# (Zonal parameter)

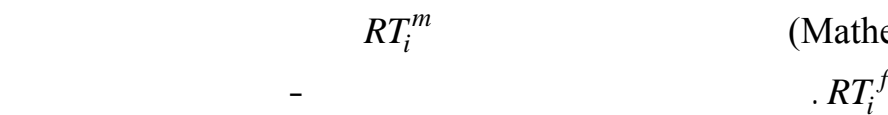

*i* (Mathematical model)  $i$   $RT_i^f$ 

سلسلةالمعاملات النطاقية مع تلك المشتقة من المعطيات المقاسة.

:(Square of error criterion; E.C. )

$$
E.C. = \frac{1}{N} \sum_{i=1}^{N} [(RT_i^m - RT_i^f)/RT_i^f]^2
$$

عني أن النسبة المئوية ألمستعمله قد أثرت في النموذج النطاقي المقترح. لذلك ينبغي إزالة الموديل وبنـاء

تتم بشكل عشوائي اعتماداً على التدرج الانحداري للقيم الأولى والاخيره ألمقاسه حقلياً. لذلك فقد تم معالجة

لإيجاد الحل الأكثر تفصيلاً. ويتم ذلك باستعمال أقصى متغير لنسبة المئوية المقترحة (Cj (ثـم تخفـض

 $\sim 0.3\%$ 

المهمة التي تم القيام بها وفق هذه الدراسة.

الوصول إلى القيم المناسبة والدقيقة للتفسير.

 $10.1\%$ 

(Near surface inhomogeneity) (Electrical anisotropy) . (Cusps)

(Zonal distribution)

الأساسي الأخير (zone Substratum (تنقل هذه المعلومات إلى المرحلة اللاحقة من البرنامج.

النهائي وتقدير إعادة حساب النتائج بتهذيب قيم ألمقاوميه ألمقاسه حقلياً.

(Errors of magnification factor)

.(Automatic iterative adjustment)

فصل الانطقة وزيادة إعدادها.

للحاسوب حقلياً.

التحويل كالأتي:

(ترتيـب شـلمبرجر) إلـى قـيم تحويلـ المقاوميـة باسـتخدام ثلاثـة نقـاط للـدورة العشـرية (Oneill, 1975) (Ghosh, 1971) .(Koefoed, 1979)  $($  ( $)$ 

> $\bullet$  **<b>(Digital Partial Modelling Technique)**  $\bullet$  **:**  $(Marsden, 1973)$

المقاسة حقلياً والمتحسسة جداً بقيمة معامل ذلك النطاق. لقد تم اسـتثمار هـذه الخاصـية باسـتخدام

(Digital technique) (Initial mathematical zonal model)

النطاق الأول يمكن استحصاله بطريقة ألفلترة الخطي حسب آلاتي:

RT RT H TR H RT TR k <sup>r</sup> = +× +× × N N <sup>−</sup> ( )( ) <sup>1</sup> 1 ....................<sup>15</sup>  $\mathbf{R}\mathbf{T_N}$  $(D_i)$ 

*Ri =* ∑*FCj* <sup>×</sup> *RTk* ........................................................... 16

جداً. وبع رة أخرى فان سمك النطاق الأول بمقاوم المحددة يمكن أن تمتلك العديد من قـيم التحويلـ

في الخطوات اللاحقة ثم تكرر العمليات الحسابية ويحسب في كل منها الانحراف النسـبي Relative(

 $\text{in} \quad \text{Equation} \quad \text{R.D.}$  $R.D._i = (AR_i^M - AR_i^f) / AR_i^f$ *i f i <sup>f</sup>* . . ( )/ = − ..........................................17  $(AC)$  $R.D.$ <sub>i</sub> and  $(AR_a)$ المجموعة حسب المعادلة لاتية: *AC N R D AR TR* =− × + *i a* <sup>−</sup> ( . . )( ) 1 1 ∑ <sup>1</sup> ...............................18 (Linear proportionality mode) (AF) AF = ((AC-1) × M2) / (M1 - M2) .........................................19  $2M_1, M_2$ 

### $(AF)$

(Final mathematicl model) بتطبيق المعادلة (١٤) في مجال قيم المقاومية الحقلية وتلك القيم المشتقة من لنموذج النطاقي.

(Zonal parameter calibration)

يتم تغذيته. كما تتم تلك المحاولات على وفق مراحل حسابية.

الحلول الملائمة للحقيقة الجيولوجية.

(Automate processes) (Equivalence rules)

**رقم محطة الجس: اتجاه نشر الاقطاب:** 

 $($  ) is  $($  ( ) is a set of  $($ 

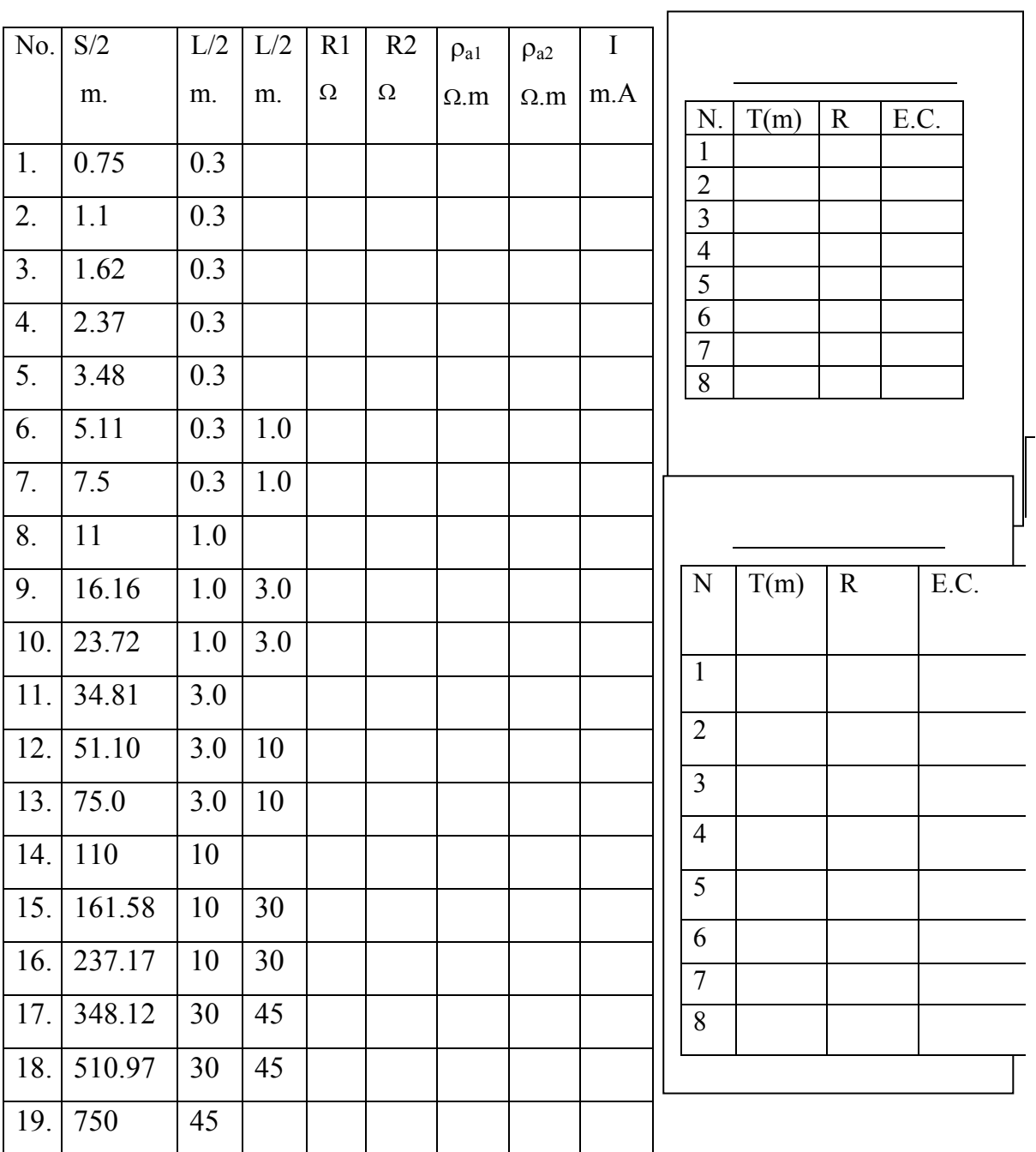

لشكل : جمع القياسات الحقلية للفلتر لثلاثي.

**رقم محطة الجس : اتجاه نشر الاقطاب :** 

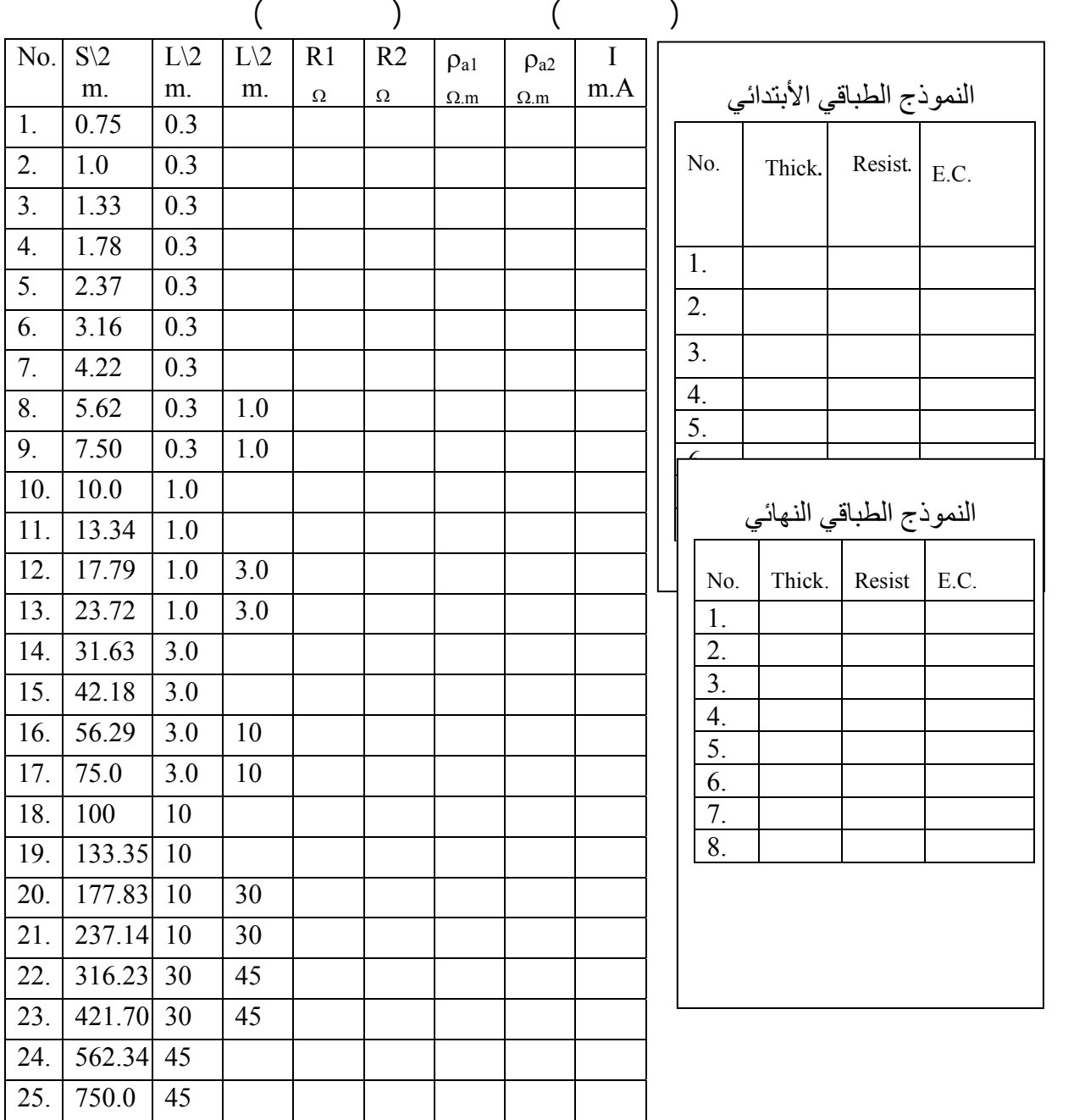

الشكل : جمع القياسات الحقلية للفلتر رباعي.

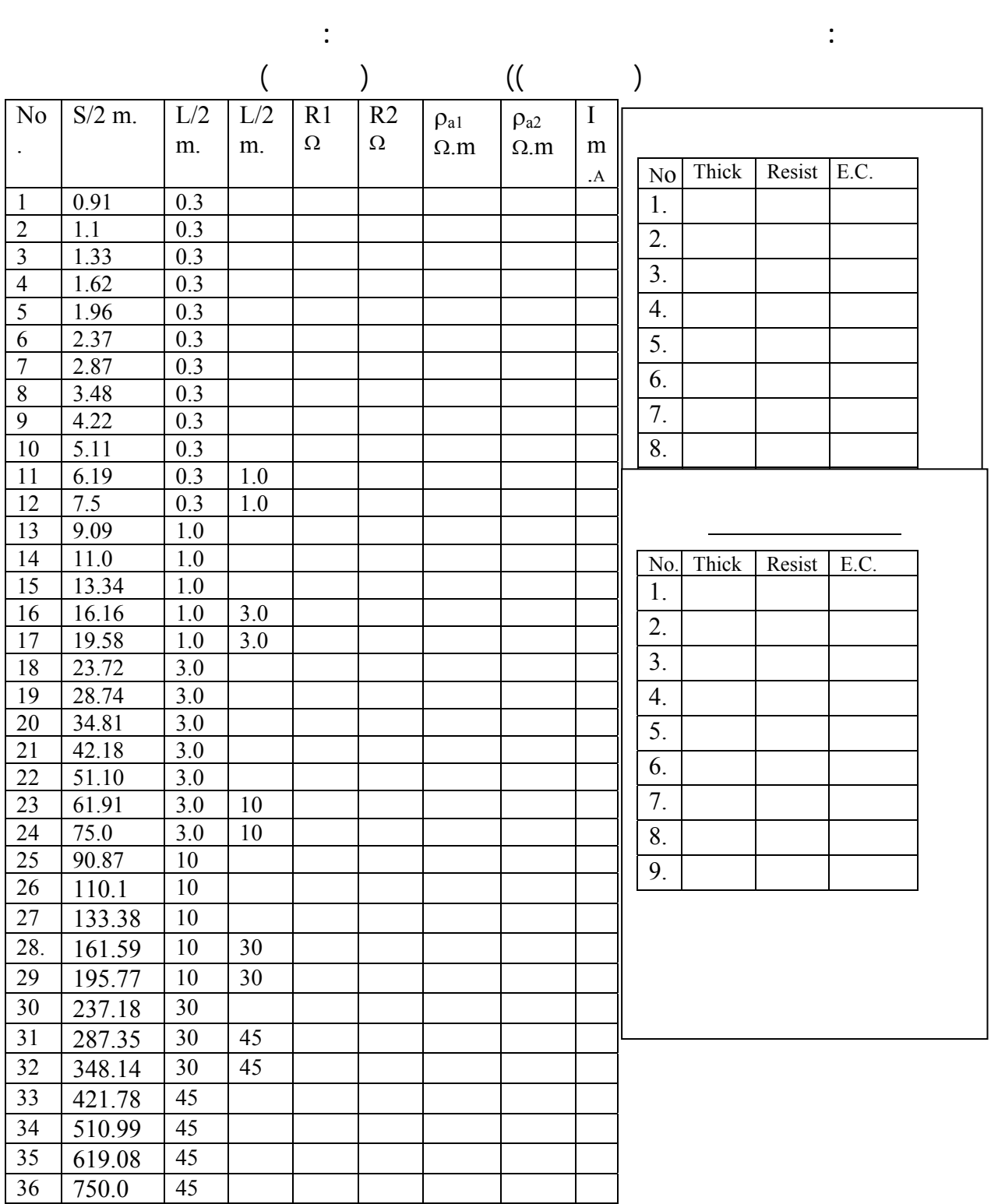

لشكل : جمع القياسات الحقلية للفلتر سداسي.

25 14 9

(Associated section)

.(Koefoed, 1979)

الخيارين: الأول هو إجراء عمليات تهذيب (Smoothing (لقيم المقاومية الظاهرية المقاسـة ثـم إعـادة

من نموذج الرياضي في كل مرحلة من المراحل الحسابية. لذلك فان تغذية المرحلة الثانية من البرنـامج

جدي في قيم المعاملات النطاقية. لقد أمكن حل هذه المعضلة في البرنامج المصمم الحالي بإتبـاع احـد

مديات فواصل القياس. لذلك يتم إهمال تلك القيم المستكملة مع تغيير تسلسل القيم الملحوظة بما يتلاءم مع

والرباعية والسداسية على التوالي.أما قيمة فاصل التحويل فتعتمد على المقدار المستحصل مـن حاصـل

بك معامل نطاقي مع الأخذ بنظر الاعتبار أمرين. اولهما إهمال عدد من القيم المحصورة بين القطع

بالنطاق تحت السطح. أما الأمر الثاني فهو عدم جواز تراكب وتداخل مجموعات القيم المقاسة حقلياً

قسمة فاصلة القياس الأولى على عامل ضرب النقطة الأولى للتحويله المحدد في لتقنيه السابقة.

(Relative error margin) وانسب التماهي (Matching (بين القيم الحقلية والمحسوبة. أحدى أهم الميزات في تطبيـق الخيـار

east squares least squares least  $($  least squares $)$ 

 $\sim$  (Loke, 2007) .

الدراسة.

(Sections of Group indices)

(Si) the field curve)

جديدة في تطوير لتقنيه الحالية.

بإعادة القيم المستكملة لدالة المقاومية لمقاسه حقلياً.

للمقاومية الظاهرية.

 $\blacksquare$  ) and the set of the contract of  $\blacksquare$ 

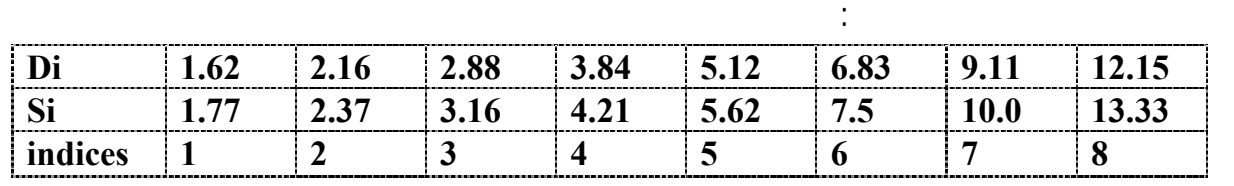

الملحوظة حقلياً والمرتبطة والمتأثرة بالتوزيع النطاقي. وبذلك تم تجاوز العائق الرئيس الناتج بفعل التأثير

بعد انتهاء المرحلة الثانية من البرنامج (تقنية لنمذجة لتجزيئية) تم وضع عدة خيارات. أهمها تسجيل

(Kearey and Brooks, 1987)

 **(Technique of Model Modification) تحويرألنموذج تقنية : ثالث**

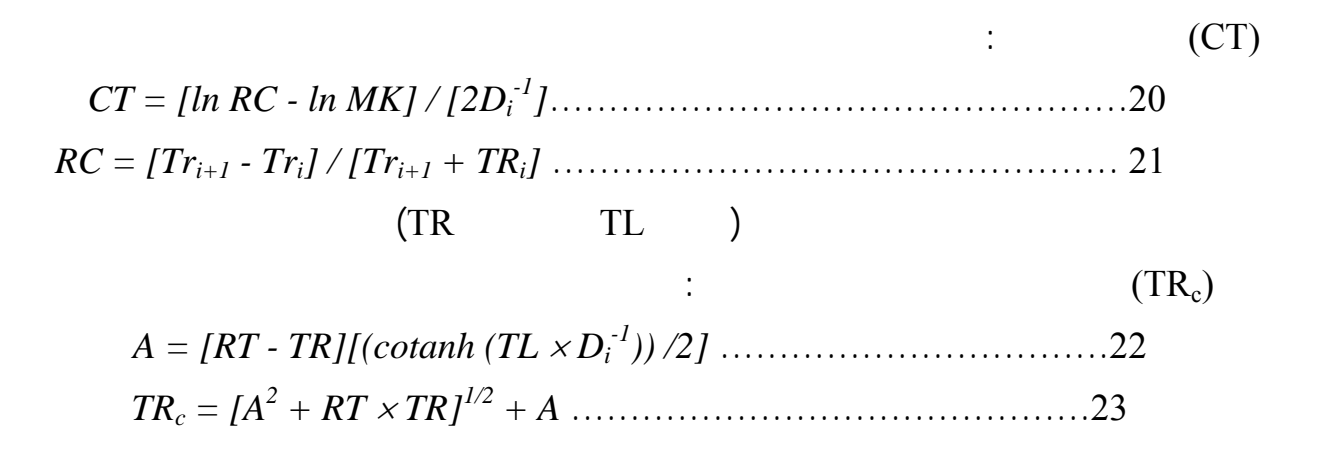

*AA = [RTi - Ri+1][(cotanh(TL* × *(Di+1 - Di) -1))]*......................... 24 *TRc = (AA2 + RTi* <sup>×</sup> *RTi+1) 1/2 + AA* ........................................25 *Rc = [(RT - TRi) / (RT + TRi)]* × *e 2TLDi-1* .................................26  $(21)$  Rc

(Confidence range)

المصمم الحالي.

تم القيام بجمع معالجة تفسير مئات قياسات لمحطات الجس لمقاومي الكهربائي Electrical(

(MAK) Resistivity Sounding) (Mutib and AL-Shaikh., 2002) (Mutib, 2000) (Mutib, 2006) (Mutib and Salah, 2006) (Mutib and AL-Shaikh, 2005) .(Mutib and Almwaly, 2008) (Mutib and Eclims, 2008)

 $45^{\circ}$ 

.(Keller and Frischknecht, 1982)  $45^{\circ}$ 

(Reynolds, 2003)

حساب التتابع النطاقي المنقول من التقنية لسابقة وكالاتي:

يمكن إعادة حساب المقاومية للنطاق اللاحق.

(Anisotropicity)

(Automatically eliminated)

علاقة لها بالحقيقة الجيولوجية. وقد تم معالج هذه المعضلة في البرنامج المصمم الحالي باتخاذ متغير

المقشرة والقيم الاصليه للتحويله في حصول ظاهرتي التكافؤ والإخمـاد للمعـاملات النطاقيـة. إن ذلـك

 $(Cj)$ 

(Inversion approach)

ensitive group) (Sensitive group) (Segments) detection (Prescription)

(Koefoed, 1979) (Enhancement and resolution)

العمودية سمكا ومقاومية وعددا. لذلك فمن المفضل تمهيديا اخذ قياسات حقلية لمحطة جس واحدة باستعمال

عميمه للتطبيق في المنطقة المدروسة يعتمد كذلك على نوعية الدراسة وأهـدافها. فالتحريـات الموقعيـة

الأنسب في مثل هذه التنقيبات. اما الدراسات التركيبية والطباقية والتحري عن المياه الجوفية العميقة فـان

وعدد قيم التحويل . وبناءا على ذلك فان تصميم لنموذج الابتدائي يمكن أن يقرر المتغير الأفضل من بين

الاحتمالات، قيم متغير كير وإجراء التقييمات اللازمة لها. وبذلك فان الدراسة الحالية قد قدمت معالجة

 $($  ( $)$  )  $12 \t{8}6$ 

لفلتر الثلاثي هو الأنسب اختزالا للجهد المادي والزمني مع تلبيته لدقه المتوخاة.

.(Asymptotic principle)

يحتوي البرنامج على قائمة خيارات (menu Optional (مستنتجة تتلخص بالتوقفات الآتية:

- تحديد لفلتر الرقمي المطبق حقليا وفق جمع المعلومات بالاستمارات المشار إليها سابقا( لفلتر الثلاثي

- تحديد احد الخيارات الثلاثة بتهذيب القياسات الحقلية أو حساب لنموذج النهائي أوالدخول إلى المرحلة

**-** خيار تحسين مربع معيار الخطأ لانحرافي ولعدد يحدده المفسر أو الاستمرار إلى نهاية البرنامج أو

- خيار تهذيب المعلومات المقاسة وهو أسلوب يفضل اللجوء إليه إلا في الحالات الاسـتثنائية مثـل

**-** إعطاء قيم لمقاومة لأرضية لمقاسه (resistance earth Measured(.

– مع لجة مناطق التراكب (regions Overlapping( الناتجة بفعل عدم التجانس القريب من السطح .

والرباعي والسداسي).

القياسات وشرذم .

الثالثة بإعطاء الشواهد الجيولوجية المتوفرة.

استخدام تقنية تحوير لنموذج النطاقي.

الملاحظة حقليا بعملية الفلترة لخطية التي تعتمد على تحويلة فورييه والاحتواء لدالتين .

- Ghosh, D.P., 1971. The Application of Linear Filter Theory to the Interpretation of Geoelectrical Resisitivity Sounding Measurements. Geophys. Pros.,Vol.19, pp. 192-217.
- Loke, M. H., 2007. Rapid 2D Resistivity and IP Inversion Using Least-Squares method, Geotomo Software, www.geoelectrical.com, 129 p.
- Kearey, P. and Brooks, M., 1987. An Introduction to Geophysical Rxploration. lackwell Scientific Publication, Oxford, U.K., 296p.
- Keller, G.V., and Frischknecht, F.C., 1982. Electrical Methods in Geophysical Prospecting. Pergamon Press, NewYork, USA, 519 p.
- Koefoed, O., 1979. Geosounding Principles, 1, Resistivity Sounding Measurements. Elsevier Scientific Publishing Company, Amsterdam, Netherland, 276 P.
- Marsden, D.,1973. The Automatic Fitting of a Resistivity Sounding by a Geometrical Progression of Depths. Geophys. Pros., Vol. 21, PP. 266-280.
- Mutib,M.,2000. New Contributions to the Geology of Mosul area from Geoelectric Investigations. Unpub Ph.D. Thesis , Mosul University , Geology Dept., 166p.
- Mutib,M and AL-Shaikh, Z.D., 2002. A Reconnaissance Geoelectric Traverse in the Mosul Depression. Iraq Jour.of Earth Sciences Special Issue, Part 1, PP. 74-87.
- Mutib,M and AL-Shaikh,Z.D.,2005. New Contributions to the Geology of Mosul Area from Geoelectric Investigations. Iraqi Jour.of Earth Sciences, Vol. 16, No. 2, PP. 132-147.
- Mutib,M. and Almwaly, A.S., 2008. Geological Study of the Southern Allans Plain-Northern Iraq Using the Geoelectrical Sounding.Iraqi. The 61<sup>ST</sup> Geological Congress of Turkey , Ankara .
- Mutib,M. and Salah,A.M., 2006. Geoelectrical Investigations between Atshan and Shaikh Ibrahm Anticlines-NW Iraq. Iraqi Jour.of Earth Sci.,Vol, 6, No.1, PP.17-32.
- Mutib,M.,2006. Implications and Influences of Length Variations of the Forward Filter Using the Convolution Approach . Iraqi Jour.of Earth Sciences ,Vol.6, No.2, PP.1-10.
- Mutib,M. and Eclims, Y.F., 2008. Geoelectrical Study of Tel-Abta area SW-Mosul. The 6 TH Periodical Scientific Conference For Dams and Water Research Center ,Mosul University,PP.149-159.
- O'Neill, D.J.,1975. Improved Linear Filter Coefficients for Application in Apparent Resistivity Computations. Bull. Aust. Soc. Explor. Geophys.,Vol.6, PP.104-109 (cited by Koefoed, 1979).
- Reynolds, J. M., ,2003. An Introduction to Applied and Environmental Geophysics, Wiley and Sons Ltd., England, 796 P.
- Sharma, P. V.,2004. Environmental and Engineering Geophysics, Cambridge University press**,** U. K., 475P.
- Szaraniec, E.,1976. Fundamental Functions for Horizontally Stratified Earth. Geophys. Prosp.,Vol.24, PP. 528-548 .

.